गण्डकी प्रदेश

प्रदेश प्रशासन सेवा, (सामान्य प्रशासन र लेखा समूह) सहायक चौथो तहका पदको आन्तरिक प्रतियोगितात्मक परीक्षाको लागि पाठयक्रम

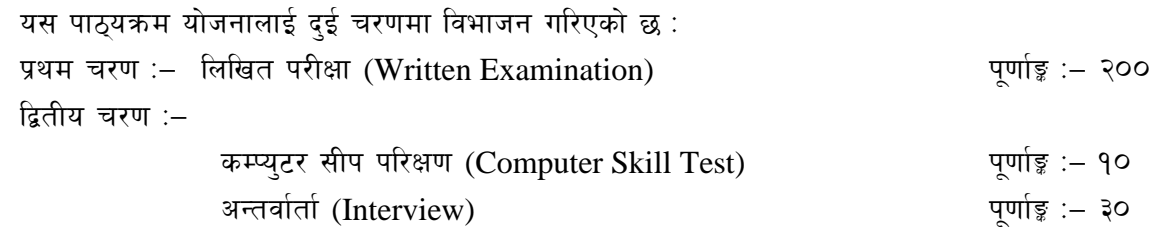

## परीक्षा योजना (Examination Scheme)

२००

२ अङ्क

४ प्रश्न X १० अङ्ग

समय

 $X\tilde{X}$ 

मिनेट

२ घण्टा ३० मिनेट

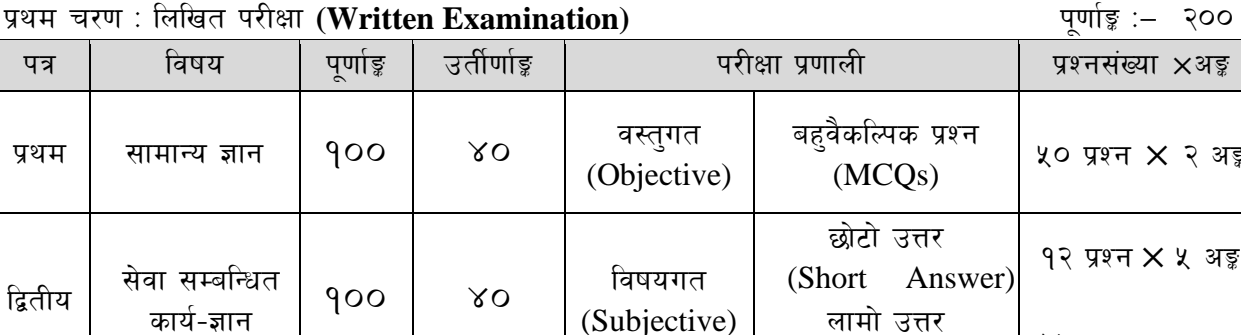

द्वितीय चरण : कम्प्यटर सीप परिक्षण र अन्तर्वार्ता

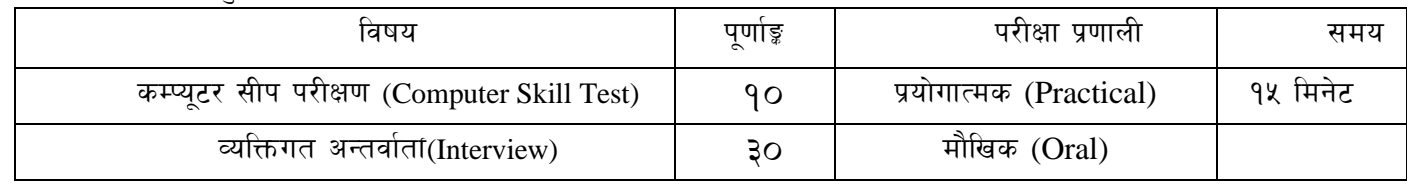

(Long Answer)

द्रष्टव्य :

- १. यो पाठ्यक्रमको योजनालाई प्रथम चरण र द्वितीय चरण गरी दुई भागमा विभाजन गरिएको छ ।
- २. माथि उल्लिखित सेवाका सबै समहको लागि प्रथम र द्वितीय पत्र विषयको विषयवस्तु एउटै (Common) र अनिवार्य हनेछ ।
- $\mathfrak{F}$ लिखित परीक्षाको प्रश्नपत्रको माध्यम भाषा नेपाली हुनेछ । तर विषयवस्तुलाई स्पष्ट गर्नुपर्ने अवस्थामा अंग्रेजी शब्द कोष्ठभित्र राखेर समेत प्रयोग गर्न पर्नेछ ।
- ४. लिखित परीक्षाको माध्यम भाषा नेपाली वा अंग्रेजी अथवा नेपाली र अंग्रेजी दुवै हुनेछ ।
- ५. प्रथम पत्र र द्वितीय पत्रको लिखित परीक्षा छट्टाछट्टै हुनेछ ।
- वस्तुगत बहुवैकल्पिक (Multiple Choice) प्रश्नहरुको गलत उत्तर दिएमा प्रत्येक गलत उत्तर बापत २० ६. प्रतिशत अङ्क कट्टा गरिनेछ । तर उत्तर नदिएमा त्यस बापत अङ्क दिइने छैन र अङ्क कट्टा पनि गरिने छैन ।
- वस्तुगत बहवैकल्पिक हुने परीक्षामा परीक्षार्थीले उत्तर लेख्दा अंग्रेजी ठूलो अक्षरहरु (Capital letters): A, B,  $\circ$ C, D मा लेख्नुपर्नेछ। सानो अक्षरहरु (Small letters): a, b, c, d लेखेको वा अन्य कुनै सङ्केत गरेको भए सबै उत्तरपुस्तिका रद्द हुनेछ ।
- ८. बहवैकल्पिक प्रश्नहरु हुने परीक्षामा कुनै प्रकारको क्याल्कुलेटर (Calculator) प्रयोग गर्न पाइने छैन ।
- ९. परीक्षामा परीक्षार्थीले मोबाइल वा यस्तै प्रकारका विद्युतीय उपकरण परीक्षा हलमा लैजान पाइने छैन ।
- 90. विषयगत प्रश्नहरुको हकमा तोकिएको अंकको एउटा लामो प्रश्न वा एउटै प्रश्नका दई वा दई भन्दा बढी भाग (Two or more parts of a single question) वा एउटा प्रश्न अन्तर्गत दुई वा बढी टिप्पणीहरु (Short notes) सोध्न सकिने छ।

गण्डकी प्रदेश

प्रदेश प्रशासन सेवा, (सामान्य प्रशासन र लेखा समूह) सहायक चौथो तहका पदको आन्तरिक प्रतियोगितात्मक परीक्षाको लागि पाठयक्रम

- 99. विषयगत प्रश्न हुनेका हकमा प्रत्येक खण्डका लागि छुट्टाछुट्टै उत्तरपुस्तिकाहरु हुनेछन् । परिक्षार्थीले प्रत्येक खण्डका प्रश्नहरुको उत्तर सोहीखण्डको उत्तरपुस्तिकामा लेख्नुपर्नेछ ।
- १२. परीक्षामा सोधिने प्रश्नसंख्या, अङ्क र अङ्कभार यथासम्भव सम्बन्धित पत्र ∕विषयमा दिइए अनुसार हुनेछ ।
- 9३. यस पाठ्यक्रम योजना अन्तर्गतका पत्र∕विषयका विषयवस्तुमा जेसुकै लेखिएको भए तापनि पाठ्यक्रममा परेका कानून, ऐन, नियम तथा नीतिहरु परीक्षाको मिति भन्दा ३ महिना अगाडि (संशोधन भएका वा संशोधन भई हटाईएका वा थप गरी संशोधन भई) कायम रहेकालाई यस पाठ्कममा परेको सम्भानु पर्दछ ।
- 9४. प्रथम चरणको परीक्षाबाट छनौट भएका उम्मेदवारहरुलाई मात्र द्वितीय चरणको परीक्षामा सम्मिलित गराइनेछ।
- १५. पाठ्यक्रम लागू मिति : २०८०।०१।१९

गण्डकी प्रदेश

प्रदेश प्रशासन सेवा, (सामान्य प्रशासन र लेखा समूह) सहायक चौथो तहका पदको आन्तरिक प्रतियोगितात्मक परीक्षाको लागि पाठयक्रम

#### प्रथम पत्र : सामान्य ज्ञान

 $9<sub>1</sub>$ नेपालको भूगोल  $(5 \text{ Y27 } \times 2 \text{ Y}) = 92 \text{ Y}$ 9.9 नेपालको भौगोलिक अवस्था र धरातलीय स्वरुप 9.२ प्राकृतिक स्रोतहरु : किसिम, उपलब्धि र वर्तमान अवस्था 9.३ भौगोलिक विविधता, हावापानी र जनजीवन सम्बन्धी जानकारी नेपालको इतिहास  $\mathcal{R}_{\mathcal{L}}$  $(5 \text{ y}\sqrt{37} \times 3 \text{ y}\sqrt{37})$ २.१ प्राचीन इतिहास (किराँतकाल, लिच्छविकाल र मध्यकाल) को सामाजिक र आर्थिक अवस्था २.२ नेपालको आधुनिक इतिहास र महत्वपूर्ण घटनाहरु ३. सामाजिक र सांस्कृतिक अवस्था  $(5 \text{ Y} \times 2 \text{ Y}) = 92 \text{ Y}$  $9.9$ नेपालको सामाजिक अवस्था ३.२ मर्त तथा अमर्त संस्कृति (धर्म, जातजाति, भाषाभाषी, परम्परा, कला, साहित्य, सङ्गीत र परातात्विक महत्वका सम्पदाहरु)  $\chi$ नेपालको आर्थिक अवस्था  $(5 \text{ } 4\% \times 3\% = 96 \text{ } 3\%)$ ४.१ आर्थिक परिसुचकहरू (आर्थिक वृद्धि, कुल ग्राहस्थ उत्पादन, प्रति व्यक्ति आय, विप्रेषण, वैदेशिक लगानी, वैदेशिक सहयोग) ४.२ नेपालको आर्थिक अवस्था (कृषि, उद्योग, व्यापार, पर्यटन र पूर्वाधार विकास) ४.३ सरकारी बजेट प्रणाली र गण्डकी प्रदेशको चालु आवधिक योजना सम्बन्धी जानकारी शासनपद्धति र संविधान  $\mathbf{y}$  $(5 \text{ K})$  प्रश्न  $\times$  २ अङ्क $=$  9६ अङ्क) ४.१ नेपालको संविधान सम्बन्धी सामान्य जानकारी ५.२ लोकतन्त्र र मानव अधिकार, आवधिक निर्वाचन र वालिग मताधिकार ५.३ सहकारिताको अर्थ. महत्व तथा नेपालमा सहकारी क्षेत्रको वर्तमान अवस्था ५.४ गण्डकी प्रदेश निजामती सेवाको गठन, संगठन संरचना, पदपति गर्ने तरिका र प्रक्रियाहरु, बढवा, बिदा, विभागीय सजाय, अवकाश एवं कर्मचारीले पालन गर्नुपर्ने आचरण र कर्तव्यहरु सम्बन्धमा गण्डकी प्रदेश निजामती सेवा ऐन र नियमावलीमा भएका व्यवस्थाहरु अन्तर्राष्ट्रिय सम्बन्ध र अन्तर्राष्ट्रिय संघ ∕ संस्था ६. (५ प्रश्न  $\times$  २ अङू = १० अङू) नेपालका छिमेकी देशहरु भारत, चीन र सार्क राष्टहरुसँगको सम्बन्ध  $9.3$ ६.२ संयुक्त राष्ट्र संघ र यसका विशिष्टिकृत संस्था र गतिविधिहरु क्षेत्रीय संगठन: सार्क, बिमस्टेक र आसियान ६३ विज्ञान प्रविधि, जनस्वास्थ्य र वातावरण ও (५प्रश्न **x** २ अङू = १० अङू) मानव जीवनमा प्रत्यक्ष प्रभाव पार्ने विज्ञानका प्रमुख आविष्कारहरु र सूचना तथा सञ्चार प्रविधि  $90$ ७.२ जनस्वास्थ्य रोग खाद्य र पोषण सम्बन्धी जानकारी ७ ३ दैनिक जीवनमा प्रयोग हुने वस्तुहरु साबुन, प्लाष्टिक, रेसा, काँच, मल र किटनाशक औषधी ७.४ दिगो विकास, जैविक विविधता, जलवायु परिर्वतन, वातावरण व्यवस्थापन, प्रदुषण व्यवस्थापन र जनसंख्या व्यवस्थापन सम्बन्धी जानकारी समसामयिक गतिविधिहरु  $\overline{\phantom{a}}$  $(5 \text{ year} \times 2 \text{ year} = 92 \text{ year})$ 5.9 राष्ट्रिय र अन्तर्राष्ट्रिय महत्वका समसामयिक गतिविधिहरु ८.२ महत्वपूर्ण व्यक्तित्व तथा विचारकहरु सम्बन्धी जानकारी

गण्डकी प्रदेश

प्रदेश प्रशासन सेवा, (सामान्य प्रशासन र लेखा समूह) सहायक चौथो तहका पदको आन्तरिक प्रतियोगितात्मक परीक्षाको लागि पाठयक्रम

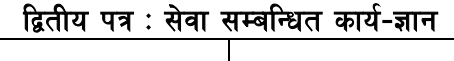

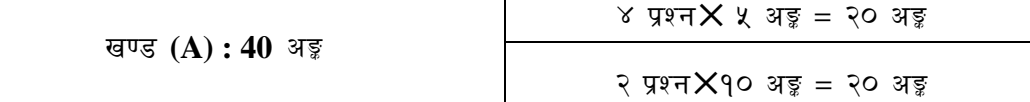

#### $\mathsf{P}$ कार्यालय व्यवस्थापन र सार्वजनिक व्यवस्थापन

- <u> १.१ कार्यालय र कर्मचारी</u>
	- ंकार्यालय (Office) : परिचय, महत्व, कार्य र प्रकार  $9.9.9$
	- १.१.२ सहायक कर्मचारीका कार्य र गुणहरु
	- 9.9.३ कार्यालय स्रोत साधन (Office Resources): परिचय र प्रकार
- 9.२ कार्यालय कार्यविधि (Office Procedure)
	- पत्र व्यवहार (Correspondence): परिचय, उद्देश्य, चिठी ∕ पत्रका गण र प्रकार  $9.8.9$
	- १.२.२ दर्ता र चलानी (Registration & Dispatch) : परिचय र महत्व,
	- १.२.३ अभिलेख व्यवस्थापन (Record Management) र फाइलिङ (महत्व र किसिम)
	- <u> १.२.४ टिप्पणी. निर्णय र प्रतिवेदन (प्रक्रिया र महत्व)</u>
	- १.२.५ कार्यालयमा सञ्चार : महत्व, किसिम र साधन
	- १.२.६ बैठक व्यवस्थापन तथा निर्णय अभिलेख (Minuting)
	- १.२.७ जनसम्पर्क र सेवाग्राही गुनासो व्यवस्थापनको तरिका र विधि
- 9.३ गण्डकी प्रदेशको निजामती सेवा ऐन र नियमावलीमा भएका देहायका व्यवस्थाहरु
	- <u> १.३.१ प्रदेश निजामती सेवाको गठन, संगठन संरचना, पदपूर्ति गर्ने तरिका र प्रक्रियाहरु</u>
	- १.३.२ कर्मचारीको नियक्ति, सरुवा, बढवा, बिदा, विभागीय सजाय र अवकाश
	- १.३.३ कर्मचारीले पालन गर्नुपर्ने आचरण र कर्तव्यहरु
- **१.४ सार्वजनिक सेवा प्रवाहको अर्थ, सेवा प्रवाह गर्ने निकाय, तरिका र माध्यमहरु**
- १.५ सार्वजनिक बडापत्र (Public Charter) : महत्व र आवश्यकता
- $9.5$ व्यक्तिगत घटना दर्ता (Vital Registration)
- १.७ राष्ट्रिय परिचय-पत्र (National Identity Card)
- १.८ विद्युतीय शासन प्रणाली (E-governance) को सामान्य परिचय
- १.९ व्यवस्थापनको अवधारणा तथा सार्वजनिक व्यवस्थापनमा निर्देशन, नियन्त्रण, समन्वय, निर्णय प्रक्रिया, उत्प्रेरणा र नेतृत्व सम्वन्धी जानकारी
- 9.90 सरकारी सेवामा मानव संशाधन व्यवस्थापन र कर्मचारीको वृत्तिविकास
- 9.99 मानवीय मूल्य मान्यता (Human Values), नागरिक कर्तव्य र दायित्व (Civil Rights & Duties) तथा अनुशासन (Discipline)
- १.१२ सुशासन (व्यवस्थापन तथा संचालन) ऐन, २०६४ को परिच्छेद १, २, ४ र ५
- 9.9३ सूचनाको हक सम्बन्धी ऐन, २०६४ को परिच्छेद १, २ र ४
- १.१४ भ्रष्टाचार निवारण ऐन, २०५९ को परिच्छेद १ र २
- 9.9५ संघ, प्रदेश र स्थानीय तह (समन्वय तथा अन्तरसम्बन्ध) ऐन, २०७७ को परिच्छेद २ (संघ, प्रदेश र स्थानीय तहबीचको अन्तरसम्बन्धका आधारहरु)

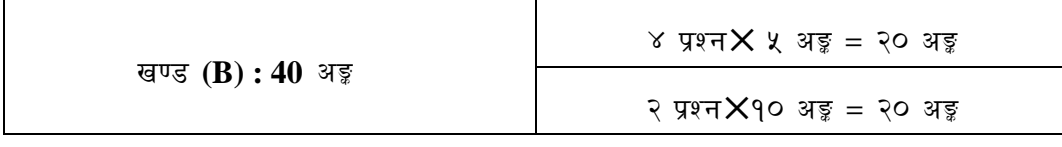

#### गण्डकी प्रदेश

प्रदेश प्रशासन सेवा, (सामान्य प्रशासन र लेखा समूह) सहायक चौथो तहका पदको आन्तरिक प्रतियोगितात्मक परीक्षाको लागि पाठयक्रम

#### $\mathcal{R}$ . आर्थिक प्रशासन र राजश्व

- लेखा र लेखा प्रणाली : परिचय, उद्देश्य र विशेषताहरु  $9.9$
- २.२ सरकारी बजेट : अर्थ र महत्व तथा प्रदेश बजेट सुचना प्रणाली (PLMBIS) सम्बन्धी जानकारी
- एकल खाताकोष (TSA), राजश्व व्यवस्थापन सूचना प्रणाली (RMIS), कम्प्युटराइज्ड सरकारी लेखा २ ३ प्रणाली (CGAS) र धरौटी लेखा सम्बन्धी जानकारी
- २.४ प्रदेश लेखा नियन्त्रक कार्यालयको काम र कर्तव्य
- २.५ नेपालको संविधानको प्रदेश आर्थिक कार्यप्रणाली
- २.६ लेखा परीक्षणको परिचय, उद्देश्य र प्रकार
- २.७ बेरुज र बेरुज फर्छयौट
- २.८ तथ्याङ् तथा अभिलेख प्रणाली (बैंक भौंचर, रसिद र बिलभर्पाइ), गोश्वारा भौचर, बैक नगदी किताब, बजेट हिसाब, मास्केबारी, खर्चको फाँटबारी, बैक हिसाव विवरण र आर्थिक विवरण
- २.९ जिन्सी व्यवस्थापन : माग फाराम, खरिद आदेश, दाखिला रिपोर्ट, जिन्सी खाता, जिन्सी निरीक्षण, खरिद, लिलाम र सार्वजनिक सम्पत्ति व्यवस्थापन प्रणाली (PAMS)सम्वन्धी सामान्य जानकारी
- २.१० सार्वजनिक खरिद ऐन, २०६३ र नियमावली, २०६४ (सार्वजनिक वस्तु तथा सेवा खरिदका विधि र प्रकृया)
- २.११ अन्तरसरकारी वित्त व्यवस्थापन ऐन. २०७४ मा भएका व्यवस्था सम्वन्धी जानकारी
- २.१२ कर तथा गैर कर सम्वन्धी सामान्य जानकारी
- २.१३ मूल्य अभिवृद्धि कर : परिचय, दर्ता र खारेजी प्रक्रिया, कर विवरण दाखिला, कर कट्टी सम्वन्धी व्यवस्था तथा कर लाग्ने र नलाग्ने वस्तु सम्बन्धी जानकारी
- २.१४ आर्थिक कार्यविधि तथा वित्तिय उत्तरदायित्व ऐन, २०७६ र नियमावली २०७७ (आन्तरिक नियन्त्रण तथा लेखापरीक्षण सम्बन्धी व्यवस्था)
- २.१५ आयकर ऐन, २०५८ को परिच्छेद १७ (भुक्तानी कर कड़ी सम्बन्धी व्यवस्था)
- २.१६ लेखापरीक्षण ऐन, २०७५ (दफा ८- लेखापरीक्षण गर्ने विषय)
- २.१७ भ्रमण खर्च नियमावली, २०६४
- २.१८ गण्डकी प्रदेशको चालु आवधिक योजना सम्वन्धी सामान्य जानकारी

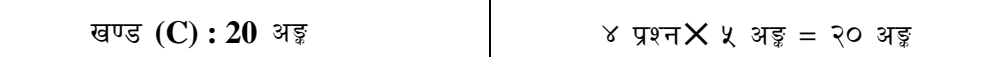

#### ३. संविधान र कानून

- $9.5$ नेपालको संविधान
	- मौलिक हक र कर्तव्य, राज्यको संरचना र राज्यशक्तिको बाँडफाँड, संघ, प्रदेश र स्थानीय ३.१.१ तह बीच अन्तरसम्बन्ध र अनुसूचीहरु
- ३.२ कानून र न्याय सम्बन्धी जानकारी
	- काननको अर्थ, महत्व र काननका स्रोतहरु ३.२.१
	- ३.२.२ ऐन, नियम, विनियम, गठन आदेश र राजपत्रको सामान्य परिचय
	- ३.२.३ अदालतका तह, संरचना र क्षेत्राधिकार
	- ३.२.४ हकदैया, हदम्याद, म्याद र तारिखको परिचय
	- ३.२.५ लिखतमा पुर्याउनु पर्ने रीत, दर्ता र दरपीठ
	- ३.२.६ म्याद तामेली
	- ३.२.७ जाहेरी दरखास्त, पकाउ पूर्जी, बरामदी मुचल्का, अभियोगपत्र र प्रारम्भिक सुनुवाइ
	- ३.२.८ निःशुल्क कानुनी सहायता

गण्डकी प्रदेश

प्रदेश प्रशासन सेवा, (सामान्य प्रशासन र लेखा समूह) सहायक चौथो तहका पदको आन्तरिक प्रतियोगितात्मक परीक्षाको लागि पाठ्यक्रम

- ३.२.९ मुलुकी देवानी संहिता र देवानी कार्यविधि संहिताका प्रमुख विशेषताहरु
- ३.२.१० मुलुकी अपराध संहिता र मुलुकी फौजदारी कार्यविधि संहिताका प्रमुख विशेषताहरु ३.२.११ संक्षिप्त कार्यविधि ऐन, २०२८
- ३.३ अख्तियार दुरुपयोग अनुसन्धान आयोग, महालेखा परीक्षकको कार्यालय, लोक सेवा आयोग, निर्वाचन आयोग, राष्ट्रिय मानव अधिकार आयोग, राष्ट्रिय प्राकृतिक स्रोत तथा वित्त आयोग, प्रदेश लोक सेवा आयोग, गण्डकी प्रदेश, मुख्यमन्त्री तथा मन्त्रिपरिषद्को कार्यालय, गण्डकी प्रदेश र प्रदेश सभा सचिवालयको परिचय तथा कार्यहरु

गण्डकी प्रदेश

प्रदेश प्रशासन सेवा, (सामान्य प्रशासन र लेखा समूह) सहायक चौथो तहका पदको आन्तरिक प्रतियोगितात्मक परीक्षाको लागि पाठयक्रम

## विषय:- कम्प्युटर सीप परिक्षण (Computer Skill Test)

#### **1. Windows Basic**

- •Introduction to Graphical User Interface
- Starting and shutting down Windows
- •Basic Windows Elements Desktop, Taskbar, My Computer, Recycle Bin, etc.
- •Concept of files and folders
- Searching files and folders

### **2. Word Processing/ MS Word**

- •Creating, saving and opening documents
- •Typing in Devanagari and English
- •Text formatting (Font, Size, Color, Underline, Italic, Bold, etc) and
- paragraph formatting (alignment, indentation, spacing)
- •Inserting header, footer, page number
- Page setting (margin, page size, orientation), previewing and printing of documents

## प्रयोगात्मक परीक्षा योजना (Practical Examination Scheme)

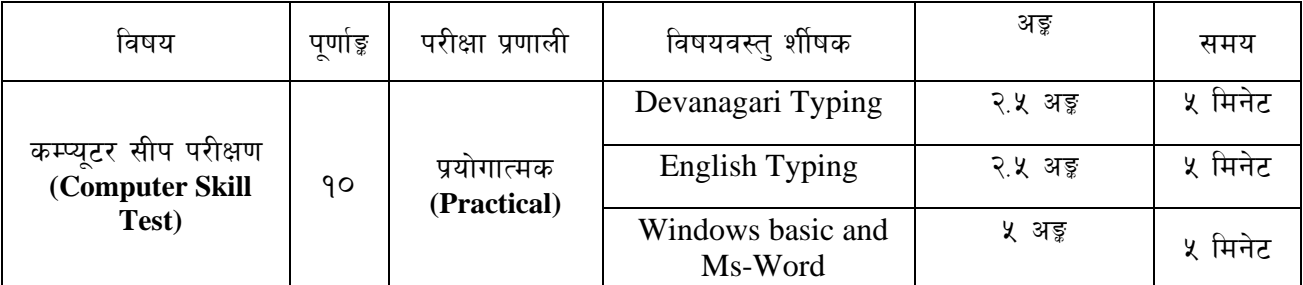

पाठ्यक्रमको उद्देश्य:- आजको वैज्ञानिक युगमा दैनिक जीवनमा आइपर्ने व्यावहारिक समस्या समाधानका लागि सूचना र संचार प्रविधिसँग परिचित र न्युनतम ज्ञान, सीप र धारणा भएको व्यक्ति हुन अपरिहार्यता रहेको छ । तसर्थ देश विकासको मेरुदण्डको रुपमा रहेको निजामती कर्मचारी छनौट गर्दा आधारभूत कम्प्यूटर ज्ञान र सीप भएको व्यक्ति छनौट गर्नु उपयक्त हुन्छ। त्यसमा पनि खरिदार पदमा कार्यरत कर्मचारीहरुलाई कम्प्युटर सम्बन्धी गर्नुपर्ने सामान्य समस्याहरु हल गर्ने क्षमता हुन अनिवार्य देखिन्छ। त्यसैले अप्राविधिक तर्फका न्याय, परराष्ट, प्रशासन, लेखापरीक्षण र संसद सेवा, राजपत्र अनंकित द्वितीय श्रेणी, खरिदार वा सो सरह पदको खुला प्रतियोगितात्मक परीक्षाको द्वितीय चरणमा कम्प्युटर सीप परीक्षण प्रयोगात्मक परीक्षा समावेस गरि यो पाठ्यक्रम तयार पारिएको छ ।

गण्डकी प्रदेश

प्रदेश प्रशासन सेवा, (सामान्य प्रशासन र लेखा समूह) सहायक चौथो तहका पदको आन्तरिक प्रतियोगितात्मक परीक्षाको लागि पाठयक्रम

## प्रयोगात्मक कम्प्युटर सीप परीक्षणका नम्**ना प्रश्नहरु ( Sample Questions)**

- 1. देवनागरी Typing Skill Test को लागि 150 शब्दहरुको एउटा  $Text$  दिइनेछ। दिइएको Text लाई आधार मानी टाइप गर्नु पर्नेछ ।  $2.5$  अङ्क $(5 \text{ h}$ नेट)
- 2. English Typing Skill Test को लागि 200 शब्दहरुका एउटा Text दिइनेछ। दिइएको Text लाई आधार मानी टाइप गर्न् पर्नेछ ।  $2.5$  अङ्क $(5 \text{ h}$ नेट)
- 3. Windows basic and Word Processing:  $5 \frac{1}{5}$   $\frac{1}{5}$   $\frac{1}{6}$   $\frac{1}{1}$

### **Perform as follows:**

- a) Open document containing text typed for question no. 2 and save it with other name 'windows basic and MS word'. 1Mark
- b) Apply 1.5 line spacing for all text. 1Mark
- c) Insert your name on left side of page and roll number on right side of page as header. 1Mark
- d) Set page margins as follow: Top: 2" Bottom: 1" Left: 1.5" Right: 1.25" 1Mark
- e) Insert page number as footer with center alignment. 1Mark

## गण्डकी प्रदेश

प्रदेश प्रशासन सेवा, (सामान्य प्रशासन र लेखा समूह) सहायक चौथो तहका पदको आन्तरिक प्रतियोगितात्मक परीक्षाको लागि पाठयक्रम

## अंग्रेजी वा देवनागरी Typing Skill Testको लागि निर्देशन:-

देवनागरी Typing Skill Test को लागि १५० शब्दहरुको एउटा Text दिइनेछ र देहाय अनुसार अंक  $1<sub>1</sub>$ पदान गरिनेछ:-

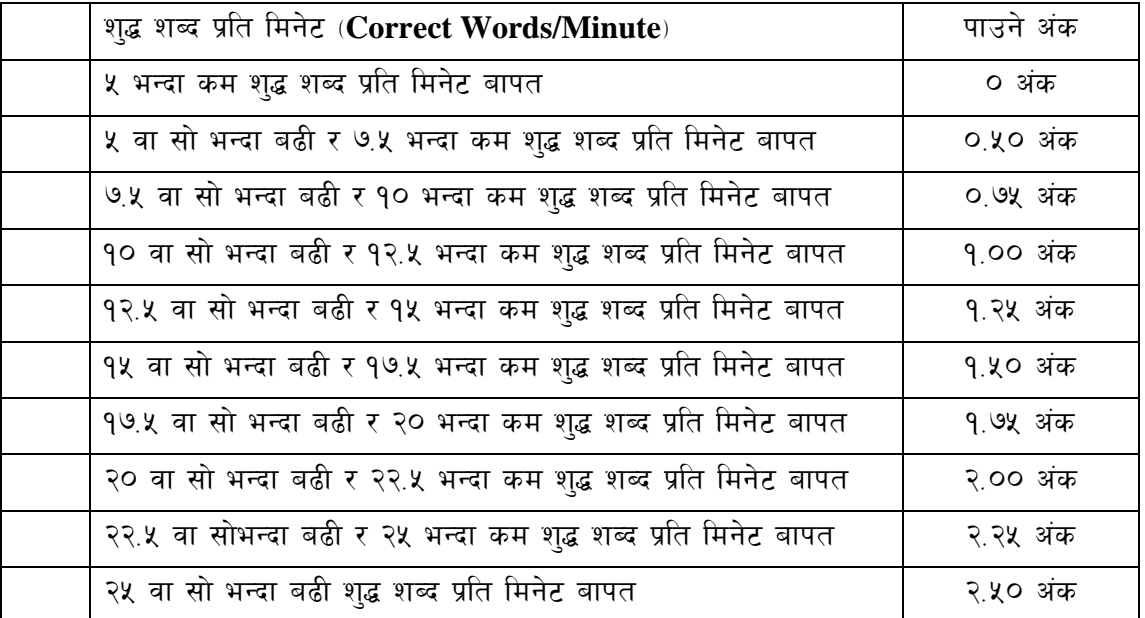

English Typing Skill Test को लागि २०० शब्दहरुको एउटा Text दिइनेछ र देहाय अनुसार अंक  $\overline{2}$ . प्रदान गरिनेन्द्रः-

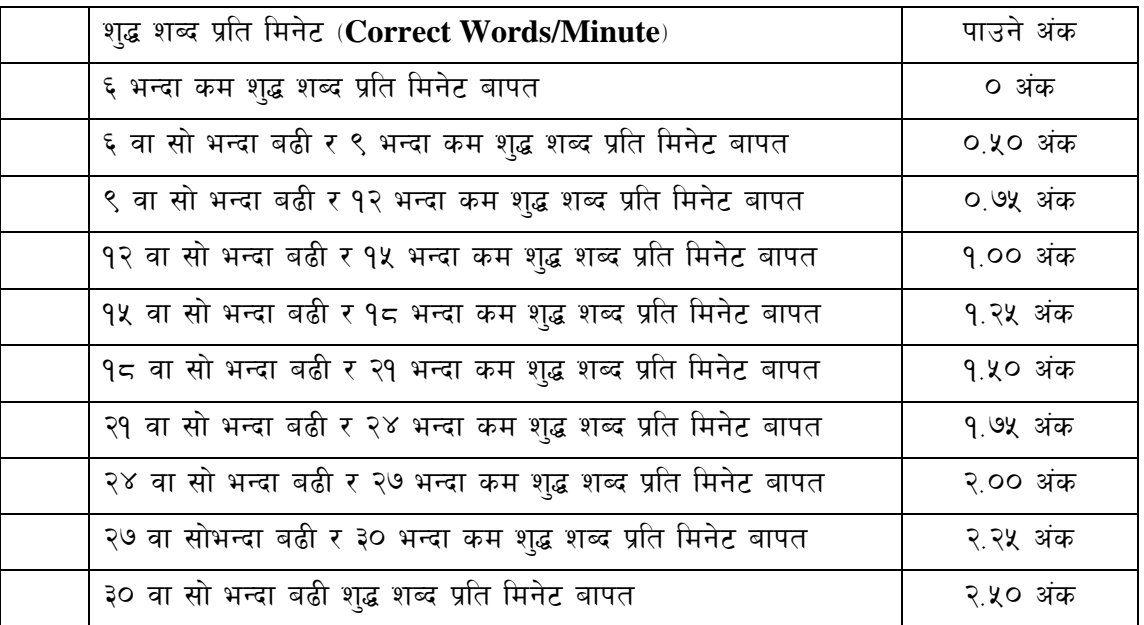

अंग्रेजी वा देवनागरी Typing मा दिइएको Text लाई आधार मानी टाइप गरेको Text सँग भिडाई चेक  $\overline{3}$ . गरिनेछ । दिइएको अंग्रेजी वा देवनागरी Text मा उल्लेखित स्थान बमोजिम परीक्षार्थीहरुले आफनो Text मा Punctuation टाइप नगरेको पाइएमा त्यसको शब्दमा गणना गरिने छैन। तत्पश्चात निम्न Formula प्रयोग गरी शुद्ध शब्द प्रति मिनेट (Correct words/minute) निकालिनेछ।

#### Formula:

(Correct words/minute) =  $\frac{(Total words type d - Wrong words)}{d}$ शुद्ध शब्द प्रति मिनेट